# Topic Models

David I. Inouye

Topic models are unsupervised methods for text data that extract topic and document representations

- 1. Given a dataset of text documents (often called a **corpus**), what are the main topics or themes?
- 2. Can you find a compressed semantic representation of each document/instance?

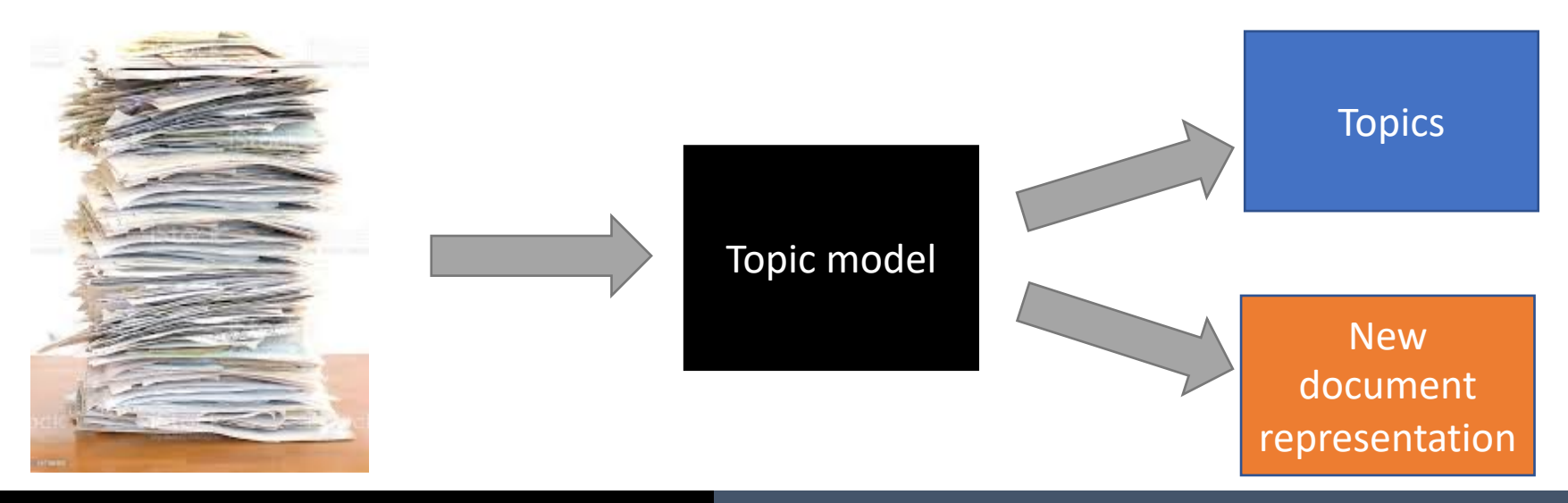

Motivation: Difficult to discover new and relevant information in uncategorized text collections

- ▸Example: New York Times news articles
	- ▸Automatically categorize articles into different themes
	- ► How do these themes change over time?
	- ▸What specific articles are in each theme?
- ▸Expensive manual option: Employ many humans to carefully read and categorize
- ▸Cheap automatic option: Use topic models!
	- ▸No labels are required! Just raw text

Other examples that could leverage topic models

- ▸Survey responses
- ▸Customer feedback
- ▸Research papers
- ▸Emails

### Overview of topic models

- ▶ Motivation
- ▸Preliminary: Representing documents
- ▸Latent Semantic Indexing: Non-probabilistic topic model
	- ▶ Mathematical formulation
	- ▶ Interpretation of solutions
	- ▸Limitations
- ▸Probabilistic topic models
	- ▸Categorical and multinomial distributions
	- ▸Mixture of multinomials
	- ▸Document-specific mixture of multinomials (LDA)
	- ▶ Interpretation
- ▸Algorithms
	- ▸Variational inference (via ELBO as in VAEs)
	- ▸MCMC Gibbs sampling

Preliminary: How should a collection of documents be represented?

- ▸Two naïve assumptions
- 1. Each word is considered a single unit (called **unigram**)
- 2. Order of words ignored (**Bag-of-words** assumption)

The sun is bright. The bright sun is red. --------- 2 1 3 4 2 4 1 3 5 the sun is bright =

bright sun the is

Preliminary: The document collection can be represented as a word-count matrix

- ► Each row represents a document
- ▸Each column represents a word
- $\triangleright$  Each element r[eprese](https://scikit-learn.org/stable/tutorial/text_analytics/working_with_text_data.html)nts the number of tir  $(i.e., count)$  that word occurred in the docur

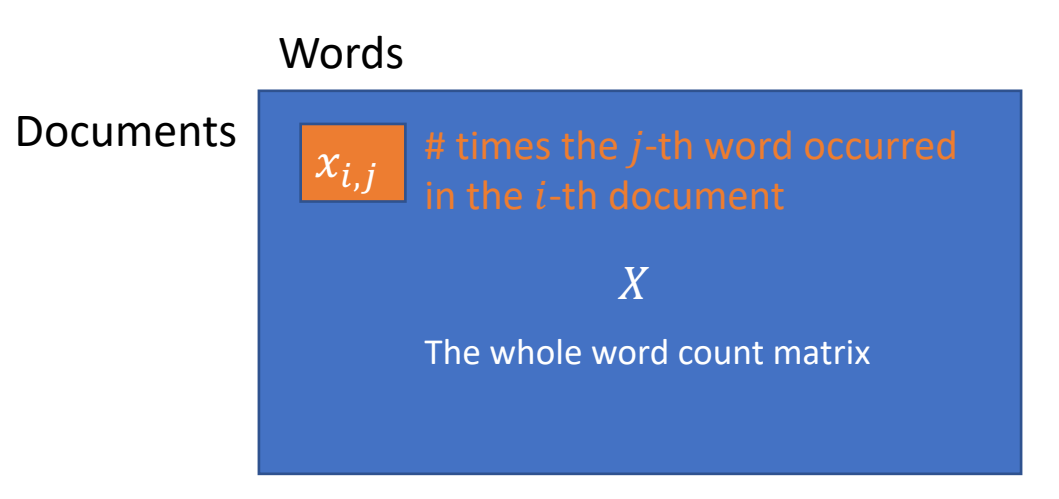

Create word-count matrix in scikit-learn: https://scikitlearn.org/stable/tutorial/text\_analytics/working\_with\_text\_data.html

David I. Inouye 6

#### Example word-count matrix

- ▸This movie is very scary and long
- ▸This movie is long and is slow
- ▸This movie is long, spooky good

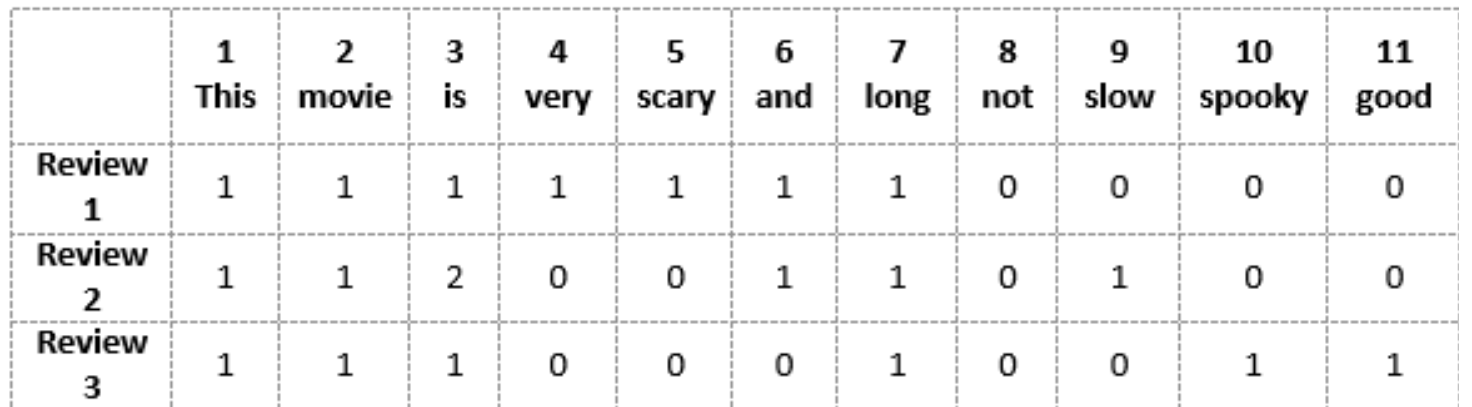

https://www.analyticsvidhya.com/blog/2020/02/quick-introduction-bag-of-words-bow-tf-idf/

Latent semantic indexing (LSI) is one of the simplest topic models and uses truncated SVD

- $\triangleright$  Optimization over low rank matrices  $\theta$  and  $\beta$  $\theta$ ,  $\beta = \min$  $\theta$ , $\beta$  $X - \theta \beta^T \|_F^2$ &
- Solution: Truncated SVD of  $X = USV<sup>T</sup>$  $\theta = US_k, \qquad \beta = V_k$

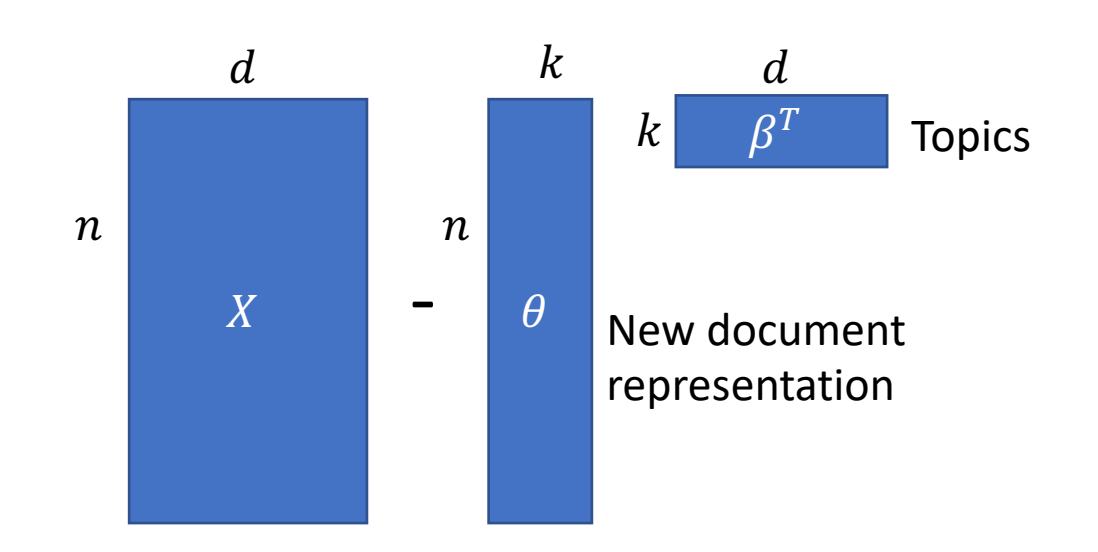

LSI "topics" can capture synonymy or similarity between words

- ▸Examples:
	- ▸"Car" and "automobile" (synonyms)
	- ▸"School" and "education" (related)
- ▸These related words will tend to have high weights in the same row of the topic matrix  $\beta^T$

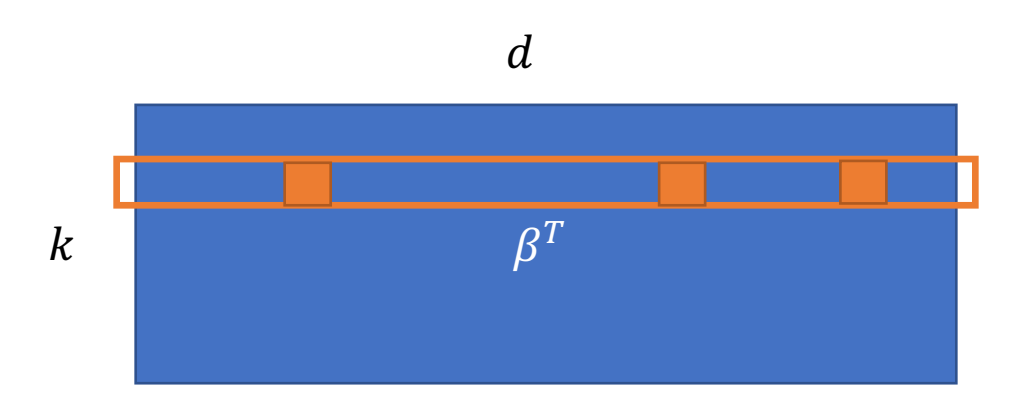

"Automotive" topic may have high values on columns for "car", "automobile" and "truck".

LSI document representation groups documents even if their exact words do not overlap

## ▸Example

- ▸One document only uses the word "car"
- ▸One document only uses the word "automobile"
- ▸The documents may have no exact words shared but are similar

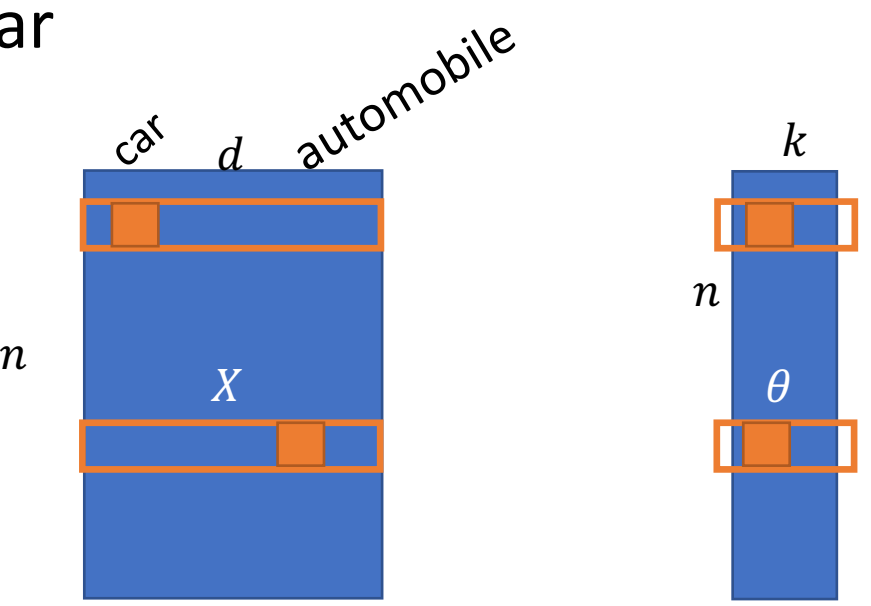

LSI problem: Interpretation of topics and representations is challenging since values could be arbitrary

- ▸SVD implicitly assume data is real-valued ▸(e.g., -2.1, 3.5, -1.2, 100.1)
- ▸Yet input word-count matrix is discrete data ▶ Non-negative integer values (e.g., 0,1,2,3,etc.)
- ▸What do negative values mean? (e.g., automobile is 1.1 but school is -0.5)
- ▸What does the scale of these values mean? (e.g., 4 or 0.2)

LSI problem: No generative model to create new data (less deep understanding)

- ▸Like the difference between AEs and VAEs ▸VAEs provide a way to generate fake new data
- ▸"What I cannot create, I do not understand." Richard Feynman
- ▸Previously we've considered mostly *continuous*  generative models (GANs, VAEs, flows, etc.)
- ▸What about discrete generative models?

A generative model defines the *assumed* generative/simulation process of data

- ▸A generative model defines various distributions and how they relate
- ▸The model parameters are not known/given at this stage (more like a template)
	- ▸Learning/training from data comes later
- ▸The assumptions may be very unrealisitic but nonetheless may provide useful information
	- ▸"All models are wrong, some are useful" George Box
	- ▸Akin to assuming a linear regression model (i.e., probably wrong assumption but still often useful)

The categorical distribution generalizes the Bernoulli (coin flip) distribution to many outcomes

- $\triangleright$  Intuition, rolling a d-sided dice
- Each side has a probability  $p_s = Pr(x = s)$
- $\triangleright$  In our case, d is the number of unique words in our corpus

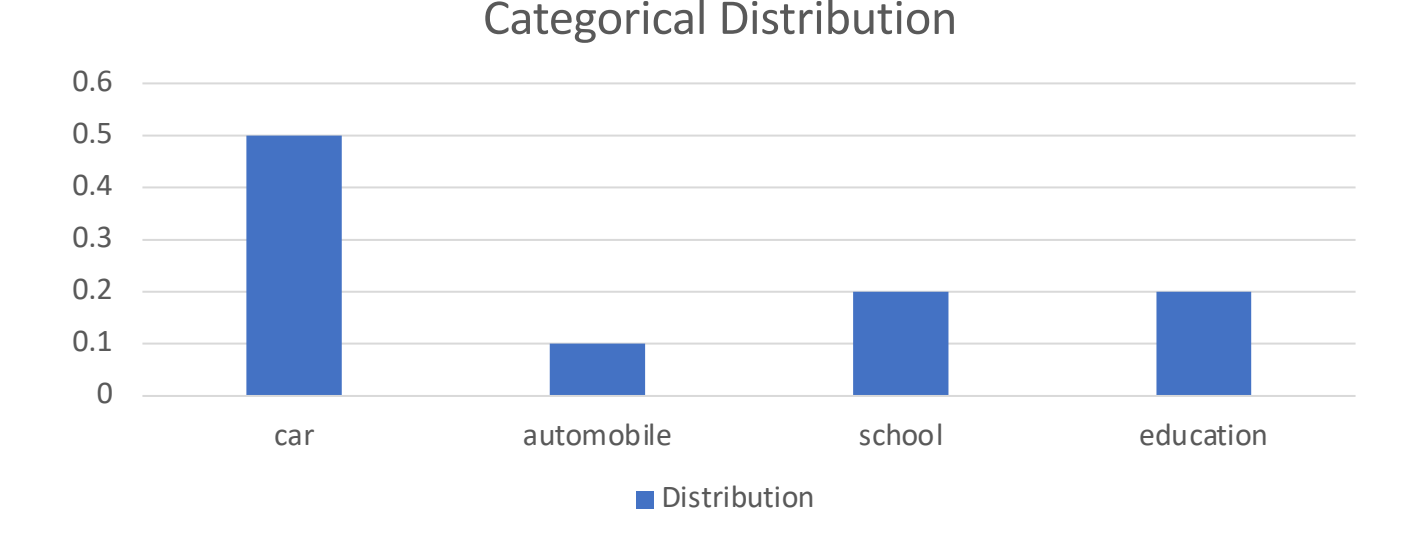

The multinomial distribution is a simple model for count data (the "Ind. Gaussian" for count data)

- $\triangleright$  Intuition, roll d-sided dice L times and record count for each side
- ▸Example: Flip a biased coin 10 times and count how many are heads and tails

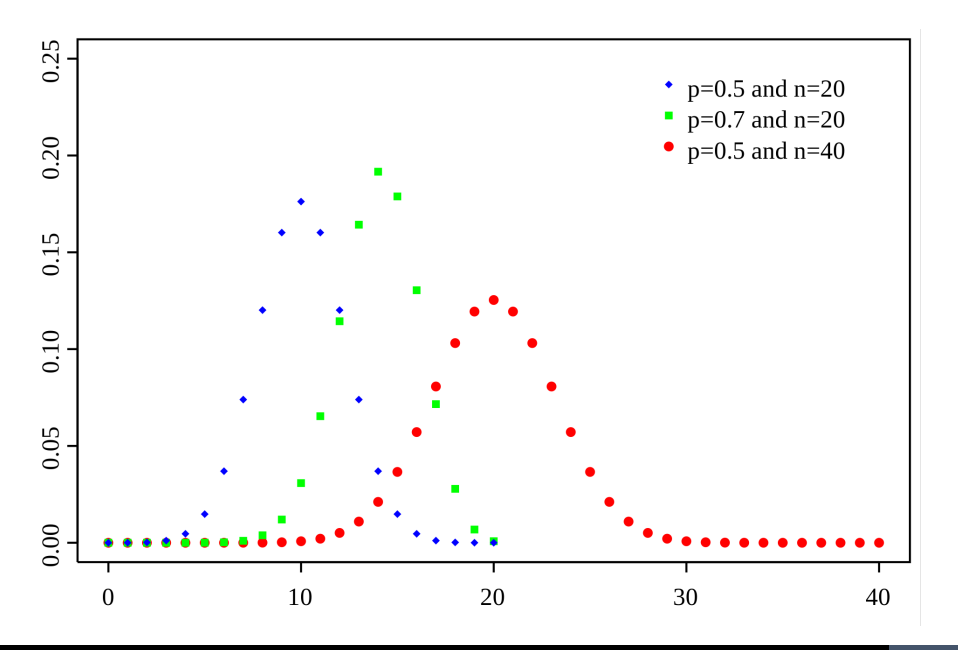

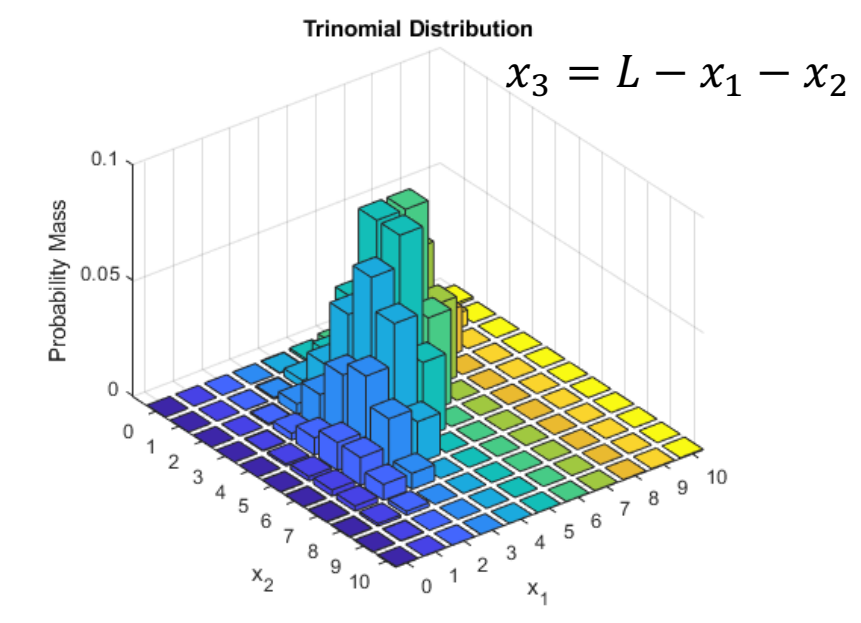

The multinomial distribution is a simple model for count data (the "Ind. Gaussian" for count data)

- ▸Word counts can be modeled as  $x \sim$  Multinomial( $p; L$ )
	- $\triangleright$  p is the probability for each word
	- $\triangleright$  L is the number of words in the document (i.e., length)

$$
\mathbb{P} L = \sum_{s} x_s = ||x||_1
$$

▸Multinomial generative process

Repeat  $\ell = 1$  to L:

► Sample individual words  $w_{i,\ell} \sim$  Categorical $(p)$ (where  $w_{i,\ell}$  are one hot vectors)

►  $x_i = \sum w_{i,\ell}$  (equivalent to  $x_i \sim$  Multinomial(p; L))

A mixture of multinomials adds complexity like mixture of Gaussians

- $▶$  Let  $x \sim$  MixtureMult $(\pi, (\beta_1, \cdots, \beta_k); N)$ 
	- $\triangleright$   $\pi$  is the mixture weights
	- $\triangleright \beta_i$  is the probability vector for the *j*-th multinomial component distribution
	- $\triangleright$  N is the number of words in a document
- $\triangleright$  Mixture generative process (assume L is fixed)
	- ► Sample single topic  $z_i$  ~ Categorical(π)
	- Repeat  $\ell = 1$  to L:
		- ► Sample individual words  $w_{i,\ell} \sim$  Categorical $(\beta_{z_i})$ (where  $w_{\ell}$  are one hot vectors)

$$
\blacktriangleright x_i = \sum w_{i,\ell} \text{ (equivalent to } x_i \sim \text{Multinomial}(\beta_{z_i}; L) \text{)}
$$

### Interpretation of multinomials and mixture of multinomials

- ▸Multinomial distribution
	- ▸Assumes all documents have the same "topic"
	- ▸A topic is the probability for each word
- ▸Multinomial mixture
	- ▸Each component represents a topic
	- ▶ Each document only has one topic
- ▸What if each documents have multiple topics?

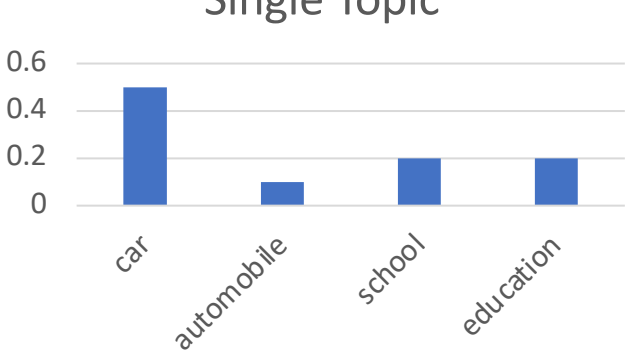

Single Topic

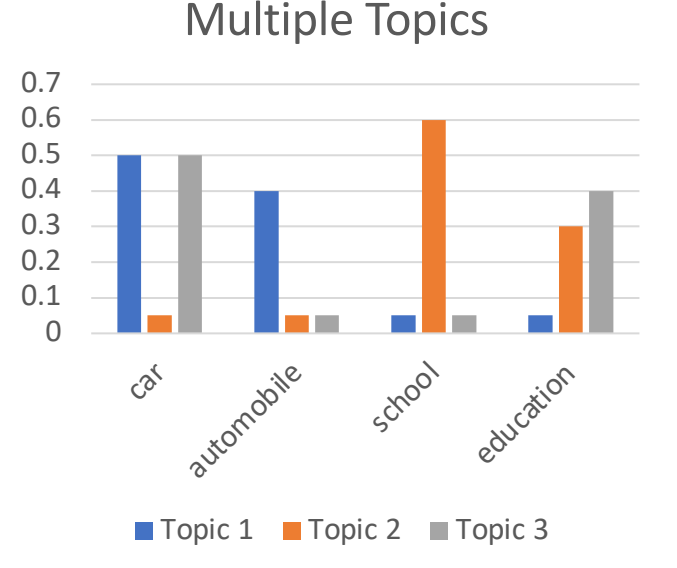

#### Document-specific topic mixtures: Latent Dirichlet Allocation (LDA) defines a model where *each document* can have multiple topics

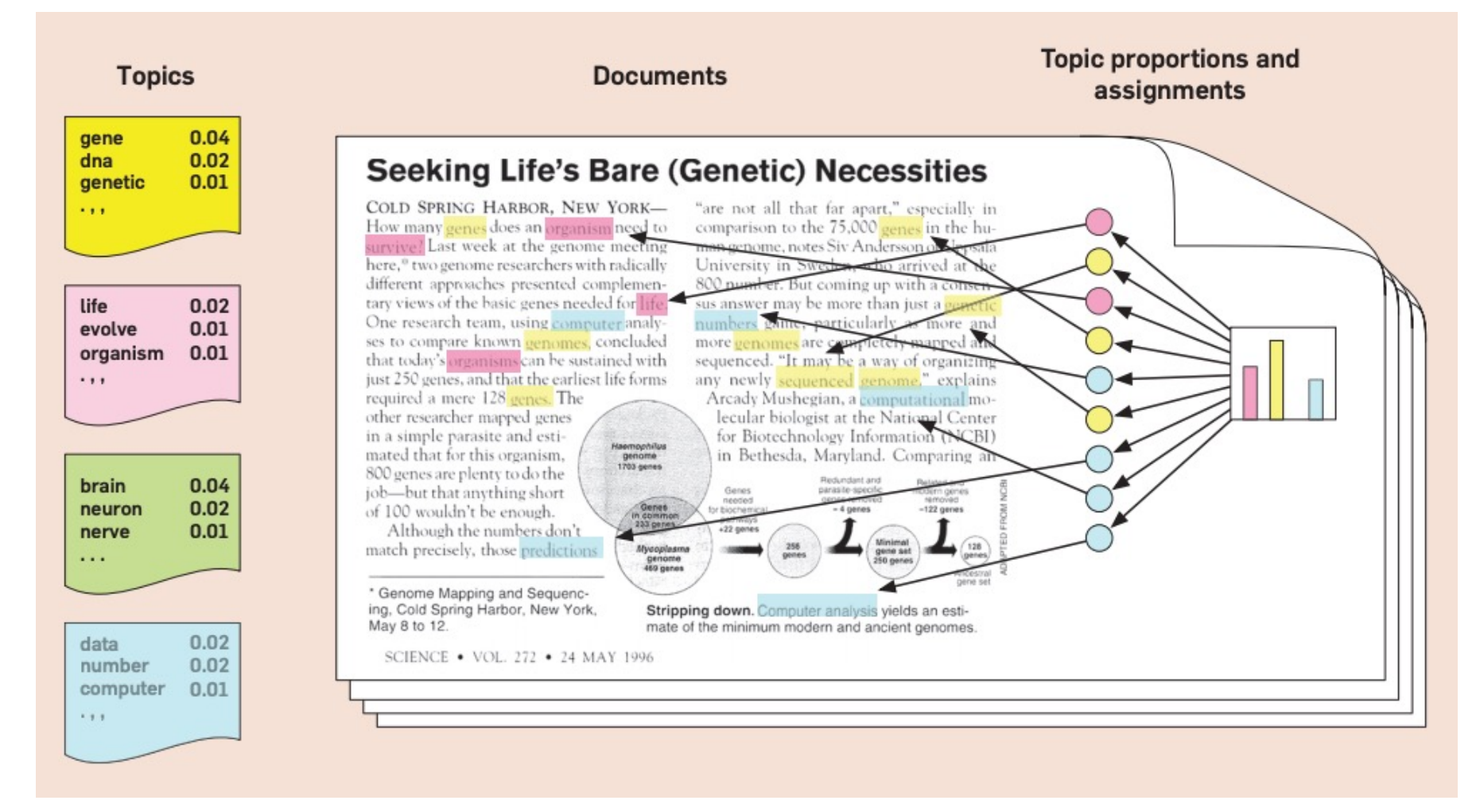

Blei, D. M. (2012). Probabilistic topic models. *Communications of the ACM*, *55*(4), 77-84.

Background: Dirichlet distribution is a distribution over the probability simplex

- ▸The **probability simplex** is the set of vectors that are non-negative and sum to 1  $\Delta^d := \{x \in [0,1]^d : \sum x_{\rm s} = 1\}$
- ▸Dirichlet is simplest distribution on this set

Ĕ

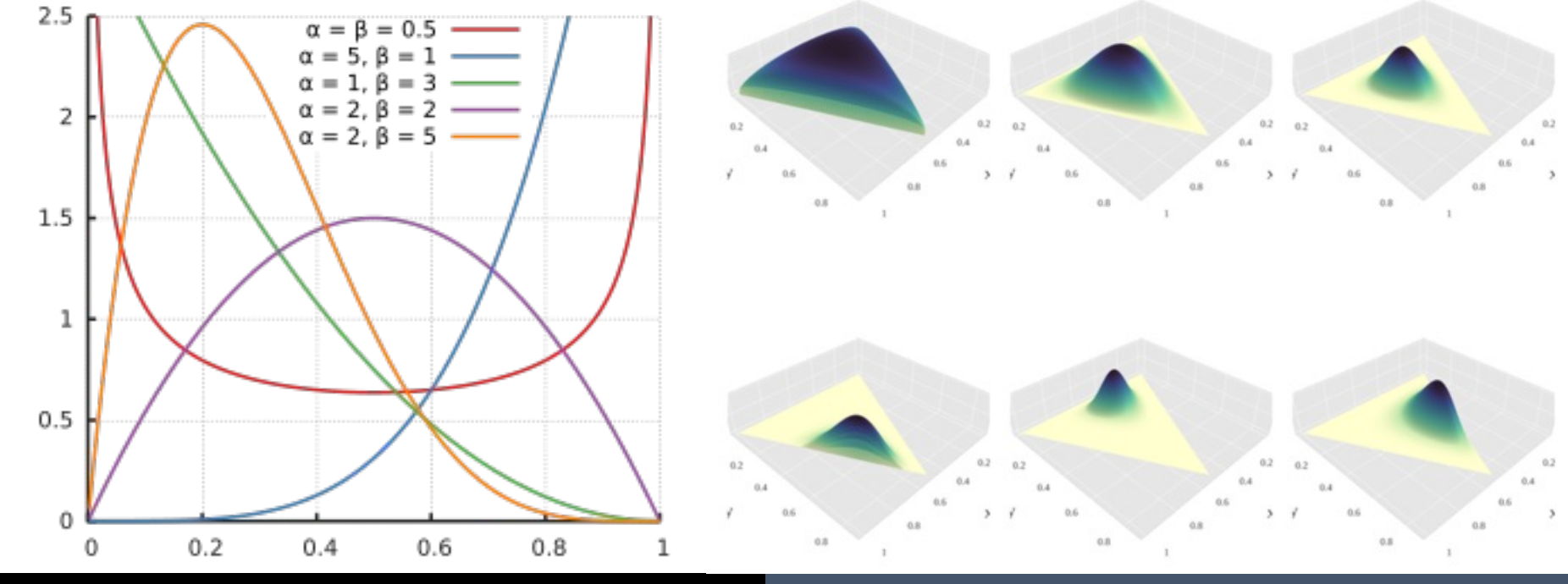

The generative process of LDA is a mixture of mixtures (or admixture)

- $\triangleright$  Mixture generative process (assume L is fixed)
	- $\triangleright$  Sample single topic  $z_i$  ~ Categorical(π)
	- Repeat  $\ell = 1$  to L:
		- ► Sample individual words  $w_{i,\ell} \sim$  Categorical $(\beta_{z_i})$ (where  $w_{\ell}$  are one hot vectors)
	- ►  $x_i = \sum w_{i,\ell}$  (equivalent to  $x_i \sim \text{Multinomial}(\beta_{z_i}; L)$ )
- $\triangleright$  LDA generative process (assume L is fixed)
	- $\triangleright$  Sample mixture over topics  $\theta_i$  ~ Dirichlet(α)
	- Repeat  $\ell = 1$  to L:
		- ► Sample topic of word  $z_{i,\ell} \sim$  Categorical $(\theta_i)$
		- ► Sample individual words  $w_{i,\ell} \sim$  Categorical $(p_{z_{i,\ell}})$
	- ►  $x_i = \sum w_{i,\ell}$  (equivalent to  $x_i \sim$  Multinomial  $(p = \beta \theta_i; L)$ )

### Latent Dirichlet Allocation (LDA) defines a model where each document can have multiple topics

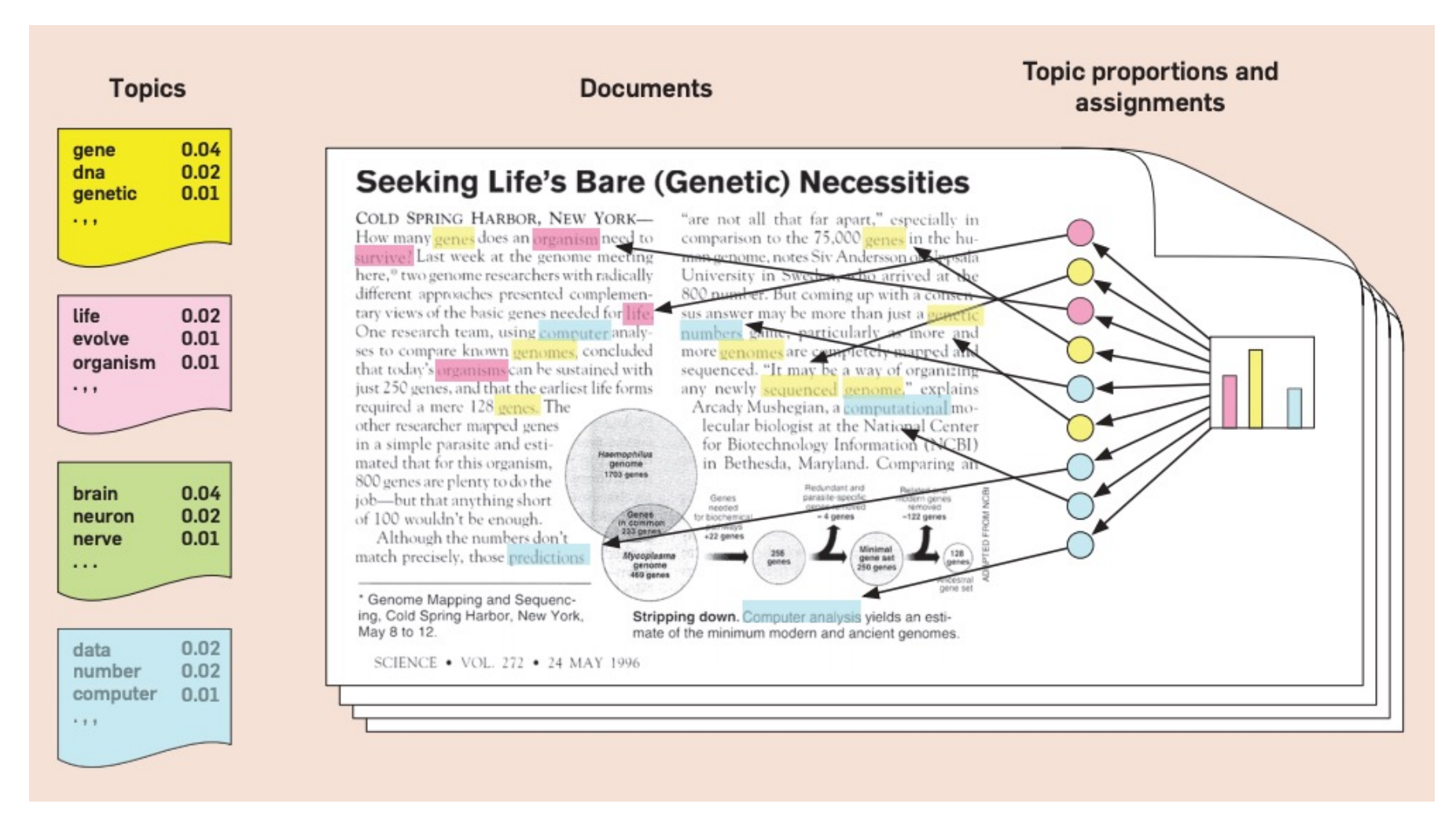

Blei, D. M. (2012). Probabilistic topic models. *Communications of the ACM*, *55*(4), 77-84.

After training, we can recover more interpretable topics and document representations

- $\triangleright$  Each topic is a probability distribution  $\beta_i \in \Delta^d$
- ▸Each document is represented by a probability distribution over topics  $\theta_i \in \Delta^k$
- ▸Can be seen as "discrete PCA" method

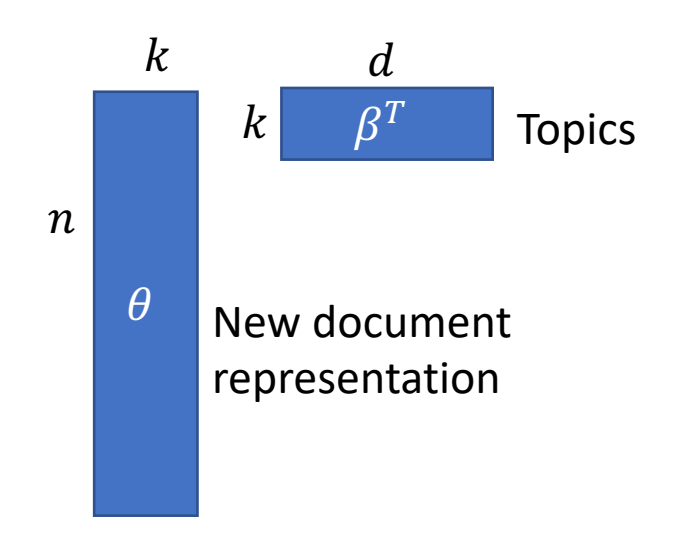

Estimating these generative models for text data

- ▸Multinomial model
	- ▸MLE has closed form solution (merely empirical frequencies)
- ▸Mixture of multinomials
	- ▸Expectation maximization (EM) algorithm or other mixture-based algorithms
- ▸LDA
	- ▸Variational inference (i.e., ELBO on unknown parameters  $\theta$ )
	- ▸MCMC/Gibbs sampling (often performs better)

Bayesian inference can be used to learn/train model parameters (despite the name)

- **Prior distribution**  $p_{\alpha}(\theta)$  An **assumed** distribution of the model parameters  $\theta$  before seeing any data where  $\alpha$  is a user-specified hyperparameter.
- $\triangleright$  **Sampling distribution**  $p(X|\theta)$  The distribution of the training data X given the model parameters  $\theta$ .
- ▸**Posterior distribution** The distribution of the parameters after having seen data  $X$ .

$$
p(\theta|X) = \frac{p(\theta, X)}{p(X)} = \frac{p_{\alpha}(\theta)p(X|\theta)}{\int p_{\alpha}(\theta)p(X|\theta)d\theta}
$$

 $\triangleright$  The *mode* or *mean* of the **posterior**  $p(\theta|X)$  can provide an estimate for the model parameters  $\theta$  given training data  $X$ .

#### The *conditional* topic assignment of a single word of LDA given all other topic assignments is known in closed-form

▸LDA joint distribution

(only *W* is observed, others are latent) 
$$
p(\theta, \beta, Z, W) := p_{\eta}(\beta) \prod_{i=1}^{n} p_{\alpha}(\theta_i) \prod_{\ell=1}^{L_i} P(z_{i,\ell} | \theta_i) P(w_{i,\ell} | \beta_{z_{i,\ell}})
$$

▸**Goal:** Mean or mode of posterior  $p(\theta, \beta, Z|W) =$  $p(\theta, \beta, Z, W$  $\int \int \int p(\theta, \beta, Z, W) d\theta d\beta dZ$ 

**► Fact 1:** If Z is known, then obtaining  $\theta$  and  $\beta$  is easy so we just need Z.

▸**Fact 2:** The topic distribution of a *single word* is known in closed-form *conditioned* on the topics of all other words:

$$
P(z_{i,\ell} = j | Z_{-(i,\ell)}, W)
$$
  
\n
$$
\propto P(z_{i,\ell} = j | Z_{-(i,\ell)}) P(w_{i,\ell} | Z_{-(i,\ell)}, W) = \left(\frac{C_{i,j}^{DT} + \alpha}{\sum_{j}, C_{i,j'}^{DT} + \alpha}\right) \left(\frac{C_{w_{i,\ell},j}^{WT} + \eta}{\sum_{w} C_{w,j}^{WT} + \eta}\right)
$$
  
\nis the document tenis counts for document *i* and tenis *i*

 $\triangleright$   $C_{i,j}^{DT}$  is the document-topic counts for document *i* and topic j

 $\sim C_{w_{i,\ell},j}^{WT}$  is the word-topic counts for the current word  $w_{i,\ell}$  and topic j

Gibbs sampling enables sampling from a joint distribution by only sampling from conditionals

## ▸Gibbs sampling for LDA

- $\triangleright$  Randomly initialize Z (like optimization initialization)
- ► For  $i \in [1,2,...,n]$ 
	- ► For  $\ell \in [1, 2, ..., L_i]$

$$
\text{~\texttt{Sample}}\ z_{i,\ell} \sim P\big(z_{i,\ell} = j \big| Z_{-(i,\ell)}, W\big) \propto = \bigg(\frac{c_{i,j}^{DT} + \alpha}{\sum_{j}, c_{i,j}^{DT} + \alpha}\bigg) \bigg(\frac{c_{w_{i,\ell},j}^{WT} + \eta}{\sum_{w} c_{w,j}^{WT} + \eta}\bigg)
$$

▸(This can be seen as sampling the topic of single word.)

- $\triangleright$  Repeat until convergence
- $\triangleright$  If run long enough, then  $Z \sim P(Z|W)$ .
- ▸A special type of **Metropolis-Hastings Markov Chain Monte Carlo (MCMC)** sampling method

#### Demo of Gibbs sampling for LDA

## [Additional resources for topic modeling](https://www.cs.cmu.edu/~mgormley/courses/10701-f16/slides/lecture20-topic-models.pdf)

- ▸Gentle introduction to topic modeling [http://www.c](https://scikit-learn.org/stable/tutorial/text_analytics/working_with_text_data.html)s.columbia.edu/~blei/papers/Blei2012.pdf
- ▸[More r](https://scikit-learn.org/stable/tutorial/text_analytics/working_with_text_data.html)esources/tutorials http://www.cs.columbia.edu/~blei/topicmodeling.html
- ▸Nice lecture from CMU on topic models and sampling: https://www.cs.cmu.edu/~mgormley/courses/10701- f16/slides/lecture20-topic-models.pdf
- ► Text analysis with scikit-learn<br>https://scikitlearn.org/stable/tutorial/text\_analytics/working\_with\_t a.htm